# **UNIDAD 6. BASES DE DATOS**

- 1. QUÉ SON Y PARA QUÉ SIRVEN LAS BASES DE DATOS
- 2. CONCEPTOS DE BASES DE DATOS RELACIONALES
- 3. MICROSOFT ACCESS
	- 3.1. TABLAS. TIPOS DE DATOS. CLAVE PRIMARIA
	- 3.2. RELACIONES
	- 3.3. FORMULARIOS
	- 3.4. CONSULTAS
	- 3.5. INFORMES

# **1. QUÉ SON Y PARA QUÉ SIRVEN LAS BASES DE DATOS**

Una **base de datos** o **banco de datos** es un conjunto de datos pertenecientes a un mismo contexto y almacenados sistemáticamente para su posterior uso.

En este sentido; una biblioteca puede considerarse una base de datos compuesta en su mayoría por documentos y textos impresos en papel e indexados para su consulta. Otros ejemplos son una base de datos de un banco, universidad, empresa con datos de proveedores, productos y cientes….Actualmente la mayoría de las bases de datos están en formato digital, siendo este un componente electrónico, por tanto se ha desarrollado y se ofrece un amplio rango de soluciones al problema del almacenamiento de datos.

Existen [programas](https://es.wikipedia.org/wiki/Programa_inform%C3%A1tico) denominados [sistemas gestores de bases de datos,](https://es.wikipedia.org/wiki/Sistema_de_gesti%C3%B3n_de_bases_de_datos) abreviado SGBD (del inglés *database management system* o DBMS), que permiten almacenar y posteriormente acceder a los datos de forma rápida y estructurada. Las propiedades de estos DBMS, así como su utilización y administración, se estudian dentro del ámbito de la informática.

Las aplicaciones más usuales son para la gestión de empresas e instituciones públicas; También son ampliamente utilizadas en entornos científicos con el objeto de almacenar la información experimental.

Algunos gestores de bases de datos son Access, Base, Oracle….

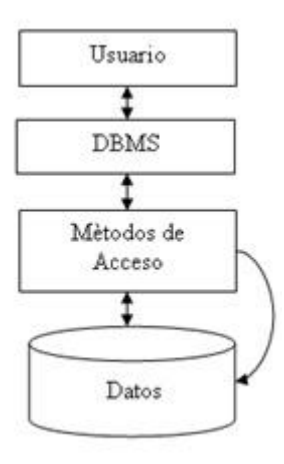

# **2. CONCEPTOS DE BASES DE DATOS RELACIONALES**

Una base de datos relacional es un conjunto finito de información relacionada y organizada en **tablas**.

Ejemplo: Agenda telefónica con varios campos:

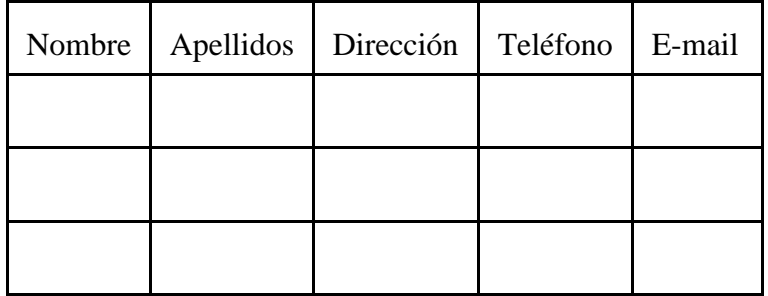

Una tabla tiene cero o más filas, cada **fila** contiene la información de un determinado 'elemento' de la tabla, por ejemplo en una tabla de alumnos, en una fila tenemos los datos de un alumno. Las filas en un principio están desordenadas.

Cada **columna** representa un 'campo' de la tabla, sirve para almacenar una determinada información, por ejemplo en una tabla de alumnos tendremos una columna para almacenar el nombre de los alumnos.

Todos los valores de una columna determinada tienen el mismo **tipo de dato**, y éstos están extraídos de un conjunto de valores legales llamado **dominio** de la columna. A parte de los valores del dominio, una columna puede contener el **valor nulo** (NULL) que indica que no contiene ningún valor.

En una tabla no pueden haber dos columnas con el mismo nombre pero ese nombre sí se puede utilizar en otra tabla.

Normalmente todas las tablas deben tener una **clave principal** definida. Una clave principal es una columna (o combinación de columnas) que permite identificar de forma inequívoca cada fila de la tabla, por lo que no pueden haber en una tabla dos filas con el mismo valor en la columna definida como clave principal.

Una **clave foránea** es una columna (o combinación de columnas) que contiene un valor que hace **referencia** a una **fila** de otra **tabla** (en algunos casos puede ser la misma tabla).

Por ejemplo, tenemos dos tablas, la de alumnos y la de cursos, en la tabla de alumnos pondríamos una columna *curso*: para saber en qué curso está matriculado el alumno, la columna curso en la tabla de alumnos es clave foránea, mientras que la columna codigo de la tabla de cursos será clave primaria.

Una tabla tiene una única **clave primaria**. Una tabla puede contener cero o más claves

## foráneas.

Cuando se define una columna como clave principal, ninguna fila de la tabla puede contener un valor nulo en esa columna ni tampoco se pueden repetir valores en la columna.

Cuando se define una columna como clave foránea, las filas de la tabla pueden contener en esa columna o bien el valor nulo, o bien un valor que existe en la otra tabla. Eso es lo que se denomina **integridad referencial** que consiste en que los datos que referencian otros (clave foránea) deben ser correctos.

## **EJEMPLO:**

Si por ejemplo queremos guardar información referente a las ventas realizadas por una empresa, tendríamos:

- **Artículo**
- Vendedor
- Códigos de cliente
- Datos personales: nombre, dirección, teléfono, ….
- Precio
- Fecha de venta, etc …

Si por ejemplo, un cliente ha realizado varias compras, sus datos aparecerán varias veces, y esto nos causaría una serie de problemas en nuestra base de datos:  $\rightarrow$ 

### **PROBLEMAS:**

- Cuantos más datos tenga la tabla  $\rightarrow$  más lenta de manejar
- Si un cliente cambia de domicilio, tendríamos que buscar todas sus compras y modificar ese dato  $\rightarrow$  si nos dejamos alguno sin cambiar tendríamos información inconsistente (cliente con dos direcciones distintas)
- En caso de que queramos borrar los datos de un cliente sucedería lo mismo
- **•** SOLUCIÓN:
- Tener dos tablas:
- 1ª tabla: datos de la venta (incluido un código de cliente)
- 2<sup>ª</sup> tabla: datos de cliente (incluido claro está su código de cliente)
- En caso de modificar un dato de cliente, sólo lo haríamos una vez, en la tabla de clientes.

## **TABLAS**

Una **tabla** de una base de datos relacional es una matriz bidimensional.

Cada fila es un **REGISTRO**: contiene información sobre una unidad de la tabla, e internamente se le asigna un número para poder tratarlo.

Cada columna contiene diferentes **CAMPOS** de ese registro, los valores de cada columna deben ser homogéneos, es decir, han de tener las mismas propiedades y formatos.

### **CLAVE:**

Columnas cuyos valores no pueden repetirse en dos o más filas, es decir cada fila tiene valores únicos en la columna que forma la clave (ej.:cód\_cliente)

## **CLAVE PRIMARIA**:

De entre todas las claves de una tabla, se elige una que se usa como identificador principal de la tabla.

- $\checkmark$  Sólo puede existir una llave primaria por tabla.
- $\checkmark$  Nunca tendrá valores nulos en sus columnas.
- $\checkmark$  Las que no se asignen como primarias, serán claves alternativas o candidatas.

### **CLAVE AJENA O EXTERNA**:

La pueden formar una o más columnas de una tabla que hacen referencia a la clave primaria a otra tabla con la que está relacionada.

#### **INTEGRIDAD REFERENCIAL**:

Consiste en garantizar que cualquier clave ajena se corresponda con una primaria o sea nula.

#### **INTEGRIDAD DE ENTIDAD**:

Una clave principal no puede contener valores nulos.

#### **CLAVE PRIMARIA**

Cada una de las tablas ha de tener una clave, que puede estar formada por una o varias columnas y debe ser única, es decir, a en esa columna no debe haber ningún valor repetido.

#### **Características de los campos que son clave:**

- Se deben elegir campos que no tengan valores duplicados o nulos.
- Es común y útil usar este campo para buscar registros, por lo que debe tener información fácil de recordar y usar.
- su tamaño debe ser homogéneo pues este valor será muy usado por las bases de datos

# **3. ACCESS**

**Microsoft Access** es un [sistema de gestión de bases de datos](https://es.wikipedia.org/wiki/Sistema_de_gesti%C3%B3n_de_bases_de_datos) incluido en el [paquete](https://es.wikipedia.org/wiki/Paquete_de_oficina)  [ofimático](https://es.wikipedia.org/wiki/Paquete_de_oficina) [Microsoft Office.](https://es.wikipedia.org/wiki/Microsoft_Office)

Access es un gestor de datos que recopila información relativa a un asunto o propósito particular, como el seguimiento de pedidos de clientes o el mantenimiento de una colección de música, etc. Está pensado en recopilar datos de otras utilidades [\(Excel,](https://es.wikipedia.org/wiki/Microsoft_Excel) [SharePoint,](https://es.wikipedia.org/wiki/Microsoft_SharePoint) etc.) y manejarlos por medio de las consultas e informes.

Utiliza los conceptos de [bases de datos relacionales.](https://es.wikipedia.org/wiki/Base_de_datos_relacional)

Vamos a crear dos bases de datos:

#### **BASE DE DATOS "AGENDA"**

TABLA AGENDA(Cod,Nombre,Apellidos,Direccion,Telefono,Email,notas,foto

#### **BASE DE DATOS "BIBLIOTECA"**

- TABLA LIBRO(Cod\_Libro, ISBN, Titulo, Autores, Tema, Categoria, Editorial)
- TABLA PRESTAMO(Cod Libro,CodSocio,Fecha p, Fecha dev,Sancionado)
- TABLA SOCIO(Cod\_Socio,Nombre,Apellidos,Telefono,Fecha\_Alta)